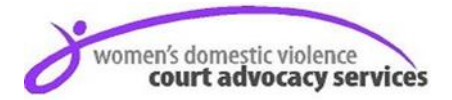

## **WDVCAS Referral Form Please tick Applicable Referral**

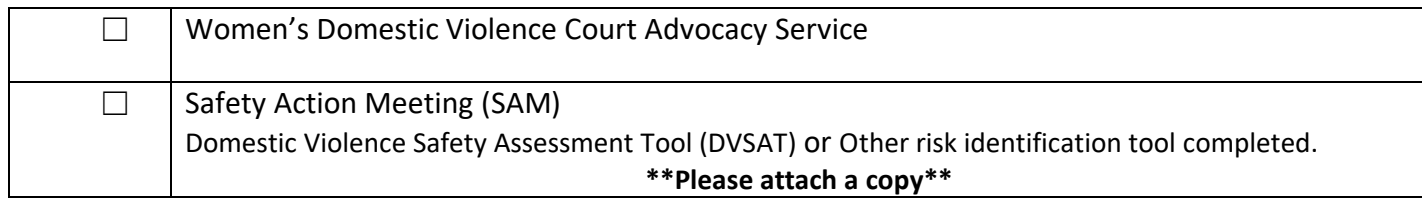

#### **Date:** Click or tap to enter a date.

#### *Referrer Details*

**Referrers Name:** Click or tap here to enter text.

**Organisation:** Click or tap here to enter text. **Position:** Click or tap here to enter text.

**Contact Number:** Click or tap here to enter text. **Email:** Click or tap here to enter text.

# *Details of Victim* **Family Name**: Click or tap here to enter text. **Given Name**: Click or tap here to enter text. **Alias:** Click or tap here to enter text. **DOB:** Click or tap to enter a date. **Gender:** Female **□ LGBTI** □ **Does the client have a Disability? No □** ◆ Yes □ Details: Click or tap here to enter text. **Aboriginal/ATSI:** Yes ☐ No ☐ **CALD:** Yes ☐ No ☐ **(**If Yes is the client on a Spousal Visa?Yes ☐ No ☐ **First Language:** Click or tap here to enter text. **ESL**: Yes ☐ No ☐ **Interpreter required:** Yes ☐ No ☐ **Country of Birth:** Click or tap here to enter text. **Phone:** Click or tap here to enter text. **Safe to call on this number:** Yes ☐No ☐ **Safe time to call** Click or tap here to enter text. **Address:** Click or tap here to enter text. **Email address:** Click or tap here to enter text. *Details of Children* **Name:**Click or tap here to enter text. **DOB:** Click or tap here to enter text. **Name:**Click or tap here to enter text. **DOB:** Click or tap here to enter text. **Name:** Click or tap here to enter text. **DOB:** Click or tap here to enter text. **Name:** Click or tap here to enter text. **DOB:** Click or tap here to enter text. **Name:** Click or tap here to enter text. **DOB:** Click or tap here to enter text. **Name:**Click or tap here to enter text. **DOB:** Click or tap here to enter text.

# **WDVCAS Referral Form**

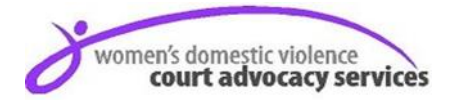

#### *Details of Person of Interest (POI)*

**Family Name:** Click or tap here to enter text.**Given Name:** Click or tap here to enter text.

**Alias:** Click or tap here to enter text.**DOB:** Click or tap here to enter text.**Gender**: Male ☐ Female ☐ LGBTI ☐

**Address:** Click or tap here to enter text.

#### **Relationship of POI to the Victim**

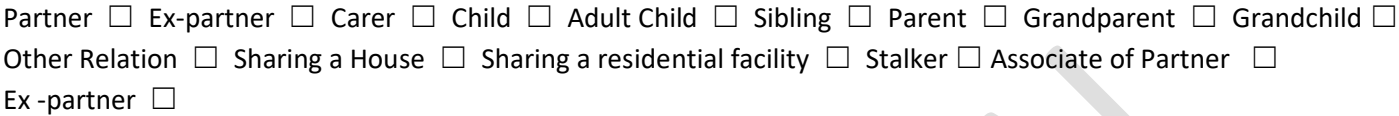

#### **Background information/major risk factors?**

Click or tap here to enter text.

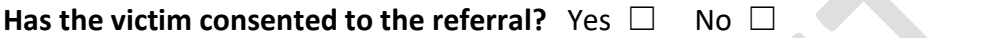

### **Are there any other Safer Pathway referrals for this victim?** Yes □ No □ Unknown □

Click or tap here to enter text.

#### Have you contacted the police in relation to this victim? Yes □ No □

Click or tap here to enter text.

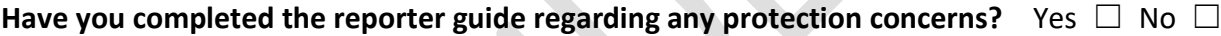

Click or tap here to enter text.

#### **Does the victim have any specific requirements that need to be addressed?** Yes □ No □ Unknown □

Click or tap here to enter text.

Referrals to be emailed to: *(please email to the relevant option below)*

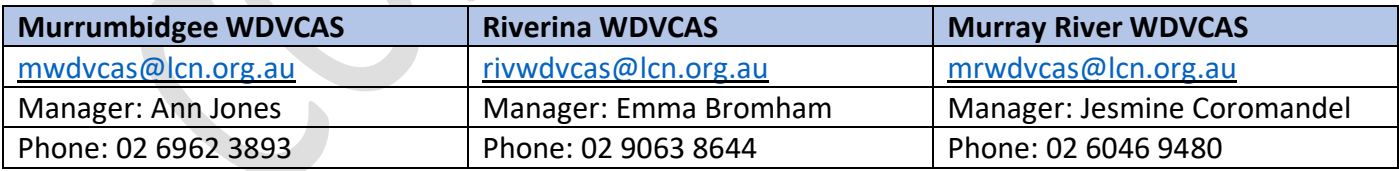

#### *Internal WDVCAS Staff*

Date Referral Received: ………………………………………… Staff Member Name: ………………………………………..…………

SAM Agenda Date: ………………… Date Emailed Receipt to Referring Agency: …………………………………………………